PRAVNI FAKULTET PRAVNE NAUKE Ponedjeljak, 30-08-2021.

**UCG** 

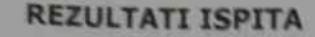

computer study studijske 2020 / 2021 godine

Predmet RIMSKO PRAVO, Broj ECTS kredite 8.00 Profesor Gluidević-Bogojević Nevenka

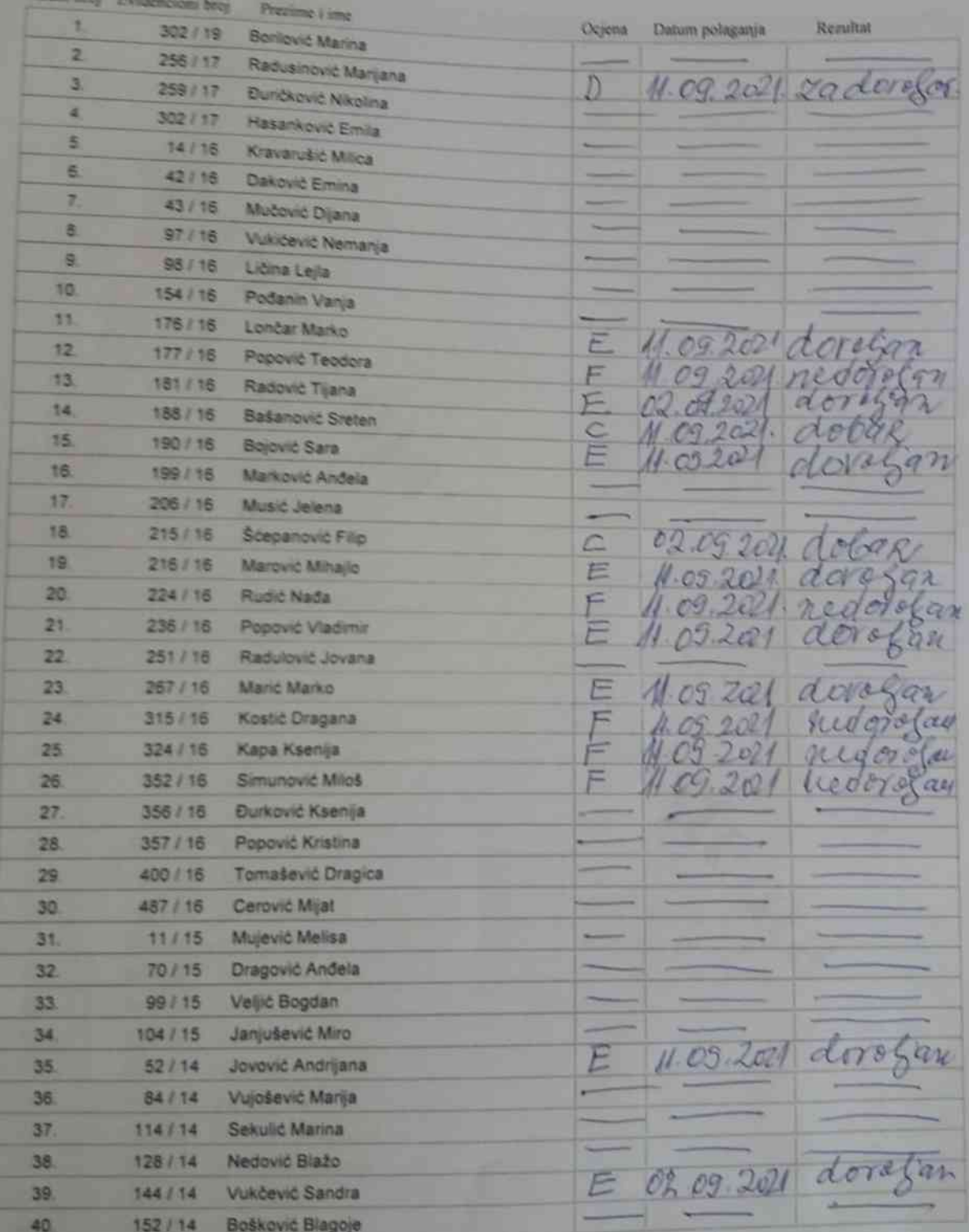

Neveup Bogojevic Glusievice PREDMETNI NASTAVNIK

CENTAR INFORMACIONOG SISTEMA

Strana: 1/3

PRAVNI FAKULTET PRAVNE NAUKE Ponedjeljak, 30-08-2021.

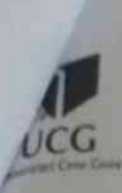

## **REZULTATI ISPITA** osnovne studije

studijske 2020 / 2021 godine

Predmet RIMSKO PRAVO, Broj ECTS kredita: 8.00 Profesor: Gluščević-Bogojević Nevenka

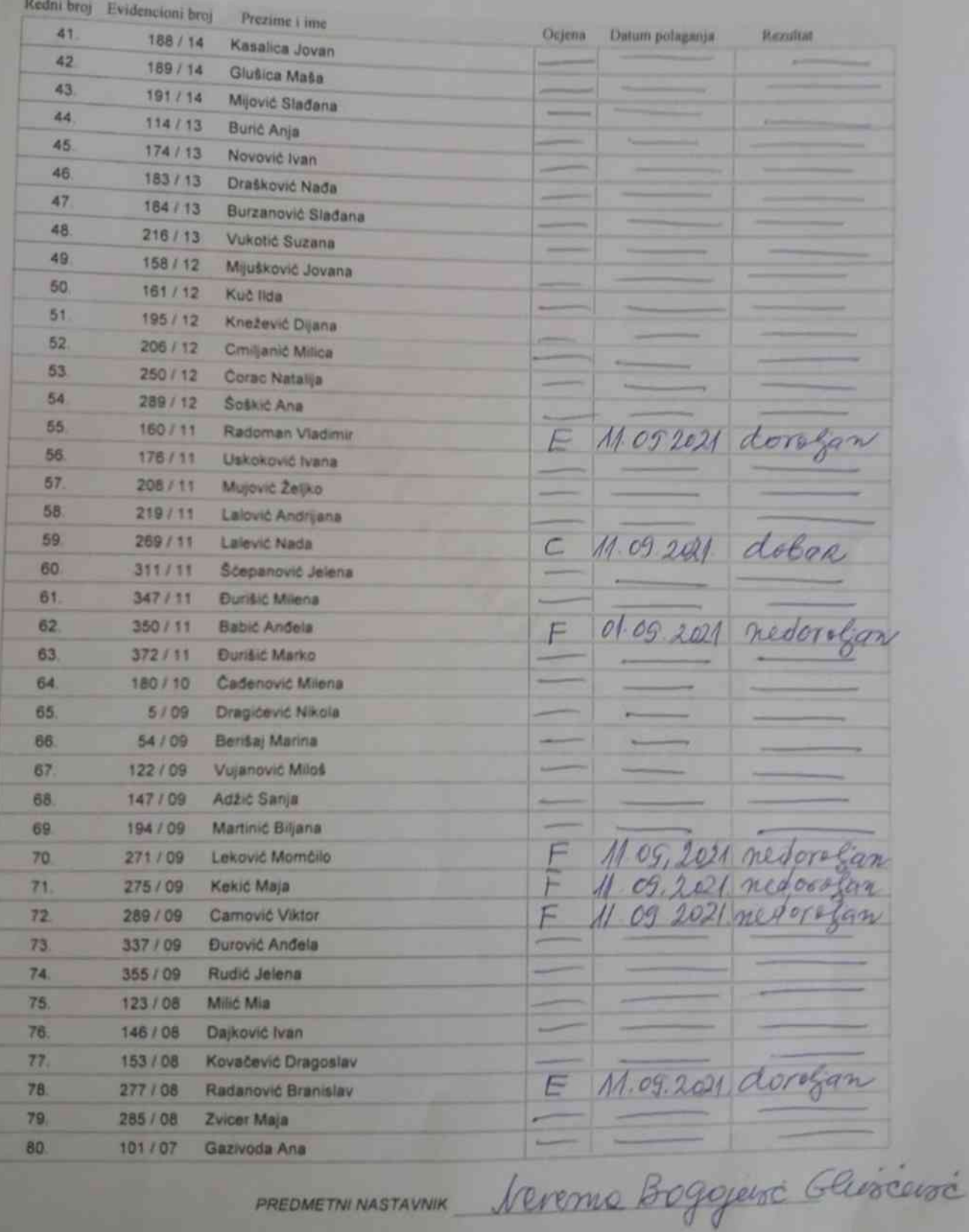

PREDMETNI NASTAVNIK

CENTAR INFORMACIONOG SISTEMA

Strana: 2/3

**Ponedjeljak, 30-08-2021** 

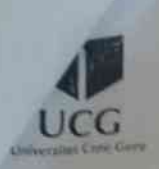

 $c_{\mathbf{G}}$ 

**PRAVNI FAKULTET** - PRAVNE NAUKE -Srijeda, 01-09-2021.

## **REZULTATI ISPITA**

**Dancung abu** studijske 2020 / 2021 godine

Predmet RIMSKO PRAVO, Brej ECTS kredita 6.00 Profesor. Gluščević-Bogojević Nevenka

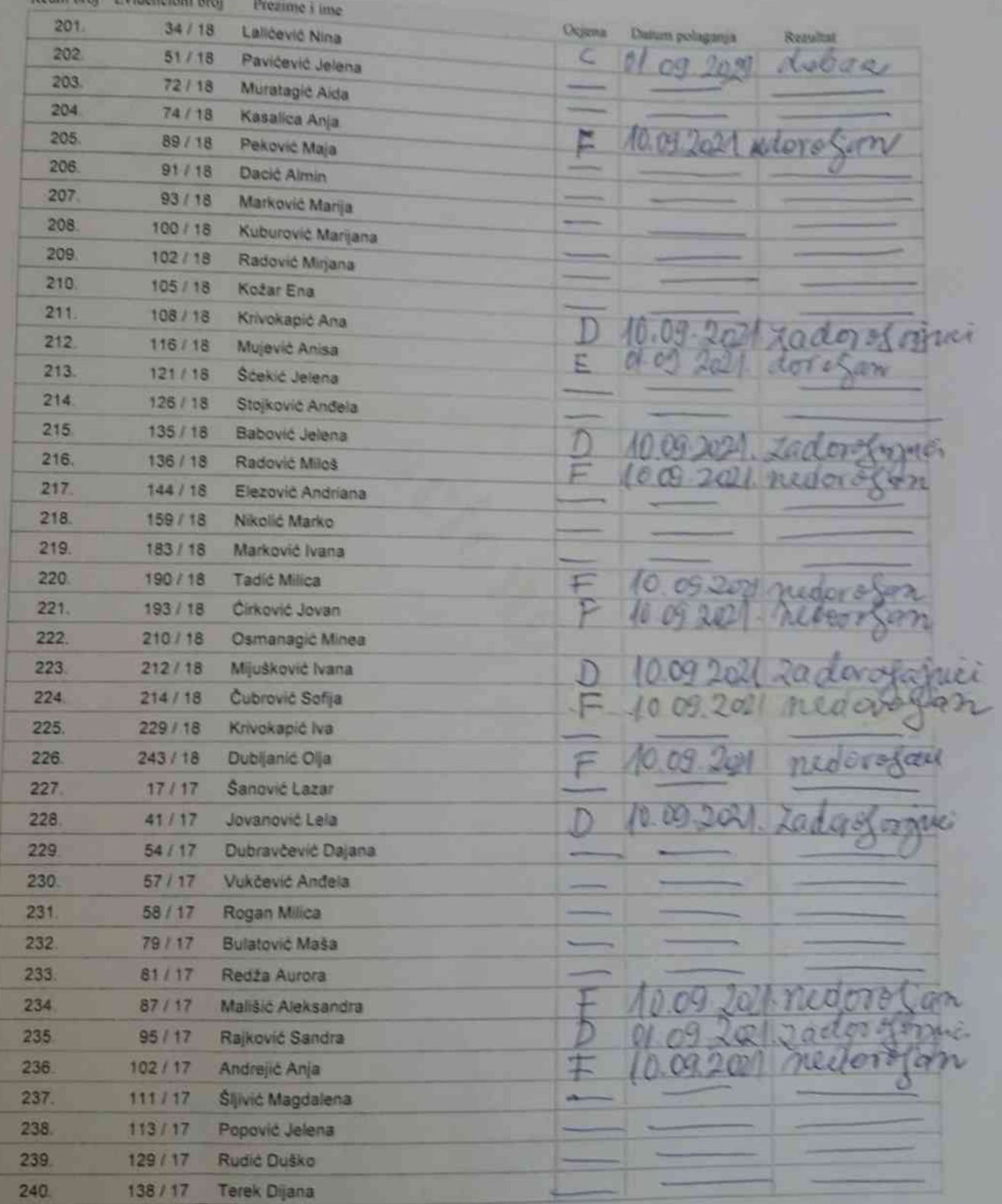

PREDMETNINASTAVNIK Verenug Broggiuse Gluscuso

**PRAVNI FAKULTET PRAVNE NAUKE** Ponedjeljak, 30-08-2021.

 $\Omega$ 

## **REZULTATI ISPITA**

osnovne studije studijske 2020 / 2021 godine

Predmet RIMSKO PRAVO, Broj ECTS kredita: 8.00 Profesor: Gluščević-Bogojević Nevenka

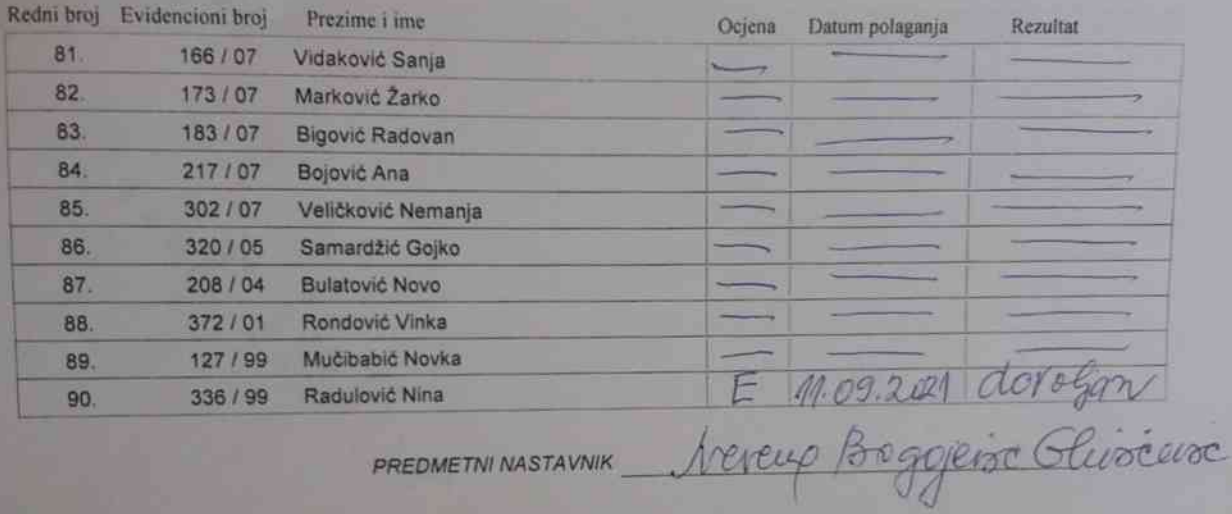

PREDMETNI NASTAVNIK